# Package 'RNGforGPD'

November 18, 2020

Type Package Title Random Number Generation for Generalized Poisson Distribution Version 1.1.0 Date 2020-11-17 Author Hesen Li, Ruizhe Chen, Hai Nguyen, Yu-Che Chung, Ran Gao, Hakan Demirtas Maintainer Ruizhe Chen <rchen18@uic.edu> Description Generation of univariate and multivariate data that follow the generalized Poisson distribution. The details of the univariate part are explained in Demirtas (2017) <doi: 10.1080/03610918.2014.968725>, and the multivariate part is an extension of the correlated Poisson data generation routine that was introduced in Yahav and Shmueli (2012) <doi: 10.1002/asmb.901>. License GPL-2 | GPL-3 Encoding UTF-8 LazyData true RoxygenNote 7.1.1 **Depends**  $R (= 3.5.0)$ Imports corpcor, mvtnorm, Matrix Suggests knitr, rmarkdown VignetteBuilder knitr NeedsCompilation no Repository CRAN

# R topics documented:

Date/Publication 2020-11-18 13:10:03 UTC

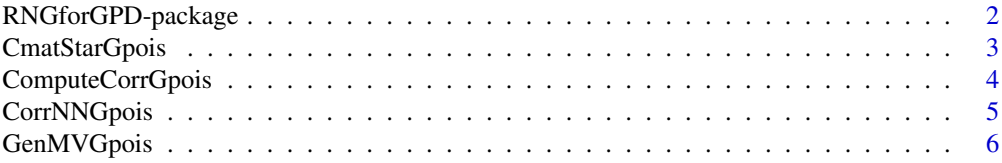

<span id="page-1-0"></span>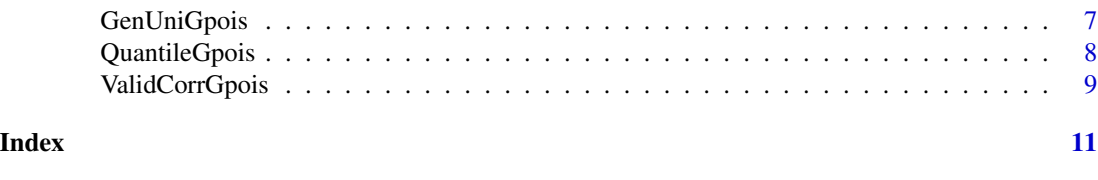

RNGforGPD-package *Generates Univariate and Multivariate Generalized Poisson Variables*

#### **Description**

This package is about generating univariate and multivariate data that follow the generalized Poisson distribution.There are seven functions in the package: [GenUniGpois](#page-6-1) and [GenMVGpois](#page-5-1) are the data generation functions that simulate univariate and multivariate Poisson variables, respectively; [ValidCorrGpois](#page-8-1) checks the validity of the values of pairwise correlations; [ComputeCorrGpois](#page-3-1) computes the lower and upper correlation bounds of a pairwise correlation between a pair of generalized Poisson variables; [CorrNNGpois](#page-4-1) adjusts the target correlation for a pair of generalized Poisson variables; [QuantileGpois](#page-7-1) computes the quantile of a given generalized Poisson distribution; [CmatStarGpois](#page-2-1) computes an intermediate correlation matrix. To learn more about this package please refer to both the reference manual and the vignette file.

# Details

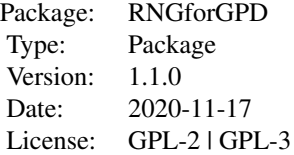

#### Author(s)

Hesen Li, Ruizhe Chen, Hai Nguyen, Yu-Che Chung, Ran Gao, Hakan Demirtas Maintainer: Ruizhe Chen <rchen18@uic.edu>

#### References

Amatya, A. and Demirtas, H. (2015). Simultaneous generation of multivariate mixed data with Poisson and normal marginals. *Journal of Statistical Computation and Simulation*, 85(15), 3129- 3139.

Amatya, A. and Demirtas, H. (2017). PoisNor: An R package for generation of multivariate data with Poisson and normal marginals. *Communications in Statistics - Simulation and Computation*, 46(3), 2241-2253.

Demirtas, H. (2017). On accurate and precise generation of generalized Poisson variates. *Communications in Statistics - Simulation and Computation*, 46(1), 489-499.

# <span id="page-2-0"></span>CmatStarGpois 3

Demirtas, H. and Hedeker, D. (2011). A practical way for computing approximate lower and upper correlation bounds. *The American Statistician*, 65(2), 104-109.

Yahav, I. and Shmueli, G. (2012). On generating multivariate Poisson data in management science applications. *Applied Stochastic Models in Business and Industry*, 28(1), 91-102.

<span id="page-2-1"></span>CmatStarGpois *Computes Intermediate Correlation Matrix*

#### Description

CmatStarGpois computes an intermediate correlation matrix that will be used to obtain the target correlation matrix using the inverse CDF transformation method in GenMVGpois. If the intermediate correlation matrix is not positive definite, the nearest positive definite matrix is used.

#### Usage

```
CmatStarGpois(corMat, theta.vec, lambda.vec, verbose = TRUE)
```
#### Arguments

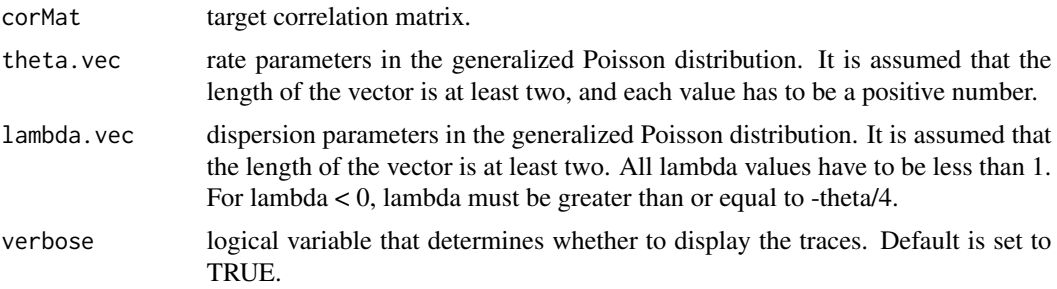

#### Value

Intermediate correlation matrix.

#### References

Yahav, I. and Shmueli, G. (2012). On generating multivariate Poisson data in management science applications. *Applied Stochastic Models in Business and Industry*, 28(1), 91-102.

```
lambda.vec = c(-0.2, 0.2, -0.3)theta.vec = c(1, 3, 4)M = c(0.352, 0.265, 0.342)
N = diag(3)N[lower.tri(N)] = M
TV = N + t(N)
```

```
diag(TV) = 1cstar = CmatStarGpois(TV, theta.vec, lambda.vec, verbose = TRUE)
cstar
```
<span id="page-3-1"></span>ComputeCorrGpois *Computes the Lower and Upper Correlation Bounds*

# Description

ComputeCorrGpois computes the lower and upper correlation bounds of pairwise correlations between any pair of generalized Poisson variables using the Generate, Sort, and Correlate (GSC) algorithm described in Demirtas and Hedeker (2011).

#### Usage

```
ComputeCorrGpois(theta.vec, lambda.vec, verbose = TRUE)
```
# Arguments

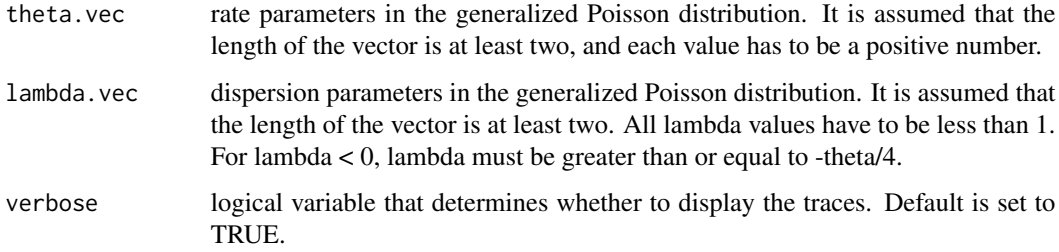

# Value

Lower and upper correlation bounds.

#### References

Demirtas, H. and Hedeker, D. (2011). A practical way for computing approximate lower and upper correlation bounds. *The American Statistician*, 65(2), 104-109.

```
ComputeCorrGpois(c(3, 2, 5, 4), c(0.3, 0.2, 0.5, 0.6), verbose = TRUE)ComputeCorrGpois(c(4, 5), c(-0.45, -0.11), verbose = TRUE)
```
<span id="page-3-0"></span>

<span id="page-4-1"></span><span id="page-4-0"></span>

# Description

CorrNNGpois adjusts the actual/realized correlation to the target correlation bounds for a pair of generalized Poisson variables.

#### Usage

CorrNNGpois(theta.vec, lambda.vec, r)

# Arguments

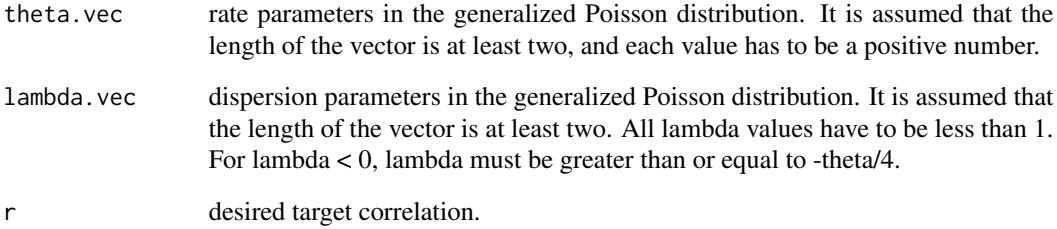

#### Value

The adjusted target correlation.

# References

Yahav, I. and Shmueli, G.(2012), On generating multivariate Poisson data in management science applications. *Applied Stochastic Models in Business and Industry*, 28(1), 91-102.

```
CorrNNGpois(c(0.1, 10), c(0.1, 0.2), 0.5)
CorrNNGpois(c(0.1, 10), c(-0.01, -0.02), 0.5)
CorrNNGpois(c(4, 2.3), c(-0.32,-0.3), 0.7)
CorrNNGpois(c(14, 10), c(-0.8, -0.3), 0.9)
```
<span id="page-5-1"></span><span id="page-5-0"></span>

#### Description

GenMVGpois simulates a sample of size *sample.size* from a set of multivariate generalized Poisson variables with correlation matrix *cmat.star* and pre-specified marginals.

#### Usage

```
GenMVGpois(
  sample.size,
  no.gpois,
  cmat.star,
  theta.vec,
  lambda.vec,
  details = TRUE
)
```
#### Arguments

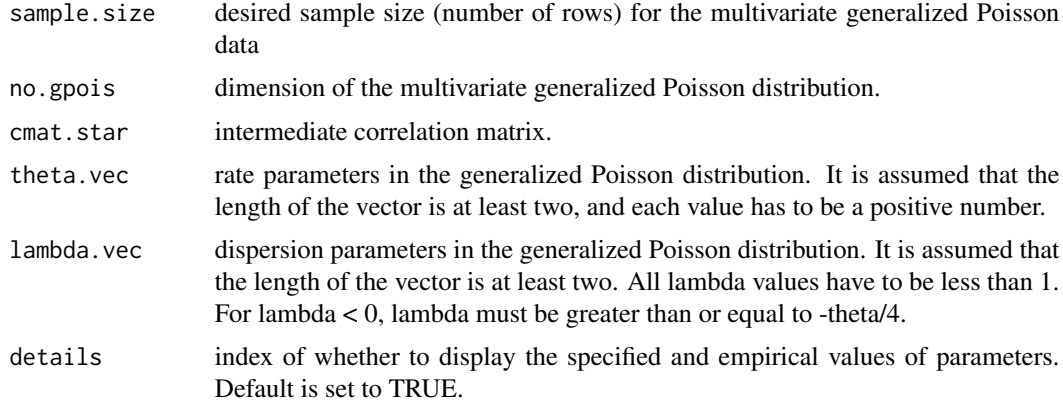

#### Value

Data that follow multivariate generalized Poisson distribution.

#### References

Amatya, A. and Demirtas, H. (2015). Simultaneous generation of multivariate mixed data with Poisson and normal marginals. *Journal of Statistical Computation and Simulation*, 85(15), 3129- 3139.

Amatya, A. and Demirtas, H. (2017). PoisNor: An R package for generation of multivariate data with Poisson and normal marginals. *Communications in Statistics - Simulation and Computation*, 46(3), 2241-2253.

<span id="page-6-0"></span>Demirtas, H. (2017). On accurate and precise generation of generalized Poisson variates. *Communications in Statistics - Simulation and Computation*, 46(1), 489-499.

Yahav, I. and Shmueli, G.(2012). On generating multivariate Poisson data in management science applications. *Applied Stochastic Models in Business and Industry*, 28(1), 91-102.

#### Examples

```
sample.size = 10000; no.gpois = 3
lambda.vec = c(-0.2, 0.2, -0.3); theta.vec = c(1, 3, 4)M = c(0.352, 0.265, 0.342); N = diag(3); N[lower.tri(N)] = MTV = N + t(N); diag(TV) = 1cstar = CmatStarGpois(TV, theta.vec, lambda.vec, verbose = TRUE)
data = GenMVGpois(sample.size, no.gpois, cstar, theta.vec, lambda.vec, details = FALSE)
apply(data, 2, mean) # empirical means
theta.vec/(1 - lambda.vec) # theoretical means
apply(data, 2, var) # empirical variances
theta.vec/(1 - lambda.vec)^3 # theoretical variances
cor(data) # empirical correlation matrix
TV # specified correlation matrix
```
<span id="page-6-1"></span>GenUniGpois *Generates Univariate Generalized Poisson Variates*

# **Description**

GenUniGpois generates univariate random variables from the generalized Poisson distribution using one of the five methods including Inversion, Branching, Normal-Approximation, Build-Up, and Chop-Down.

#### Usage

GenUniGpois(theta, lambda, n, details = TRUE, method)

#### Arguments

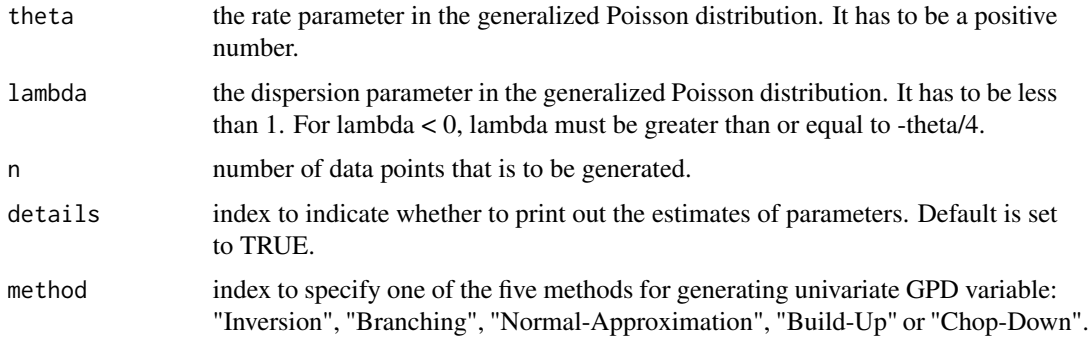

#### <span id="page-7-0"></span>Details

All five methods come from Demirtas (2017). When lambda equals to 0, it is the ordinary Poisson distribution, so there is no need to specify the method. "Branching" only works when lambda is positive. When theta is less than 10, the "Normal-Approximation" may not be reliable.

#### Value

A list that includes generated data, specified and empirical values of theta and lambda, and the specified method.

#### References

Demirtas, H. (2017). On accurate and precise generation of generalized Poisson variates. *Communications in Statistics - Simulation and Computation*, 46(1), 489-499.

#### Examples

```
GenUniGpois(5, -0.4, 100, method = "Inversion")
GenUniGpois(2, 0.9, 100, method = "Branching")
GenUniGpois(12, 0.5, 100, method = "Normal-Approximation")
data <- GenUniGpois(3, 0.9, 10000, method = "Build-Up", details = FALSE)
data <- GenUniGpois(10, 0.4, 10, method = "Chop-Down", details = FALSE)
```
<span id="page-7-1"></span>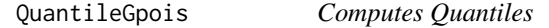

# **Description**

QuantileGpois computes the quantile for the generalized Poisson distribution for specified values of percentile, rate, and dispersion parameters.

#### Usage

```
QuantileGpois(p, theta, lambda, details = FALSE)
```
#### Arguments

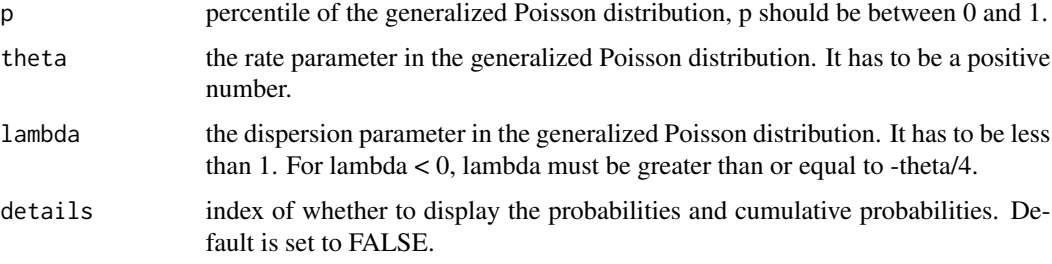

# <span id="page-8-0"></span>ValidCorrGpois 9

# Value

Quantile of the specified distribution if the parameter *details* is set to FALSE, detailed information of probabilities and cumulative probabilities otherwise.

#### References

Demirtas, H. (2017). On accurate and precise generation of generalized Poisson variates. *Communications in Statistics - Simulation and Computation*, 46(1), 489-499.

# Examples

```
QuantileGpois(0.98, 1, -0.2, details = TRUE)
QuantileGpois(0.80, 2, 0.025, details = FALSE)
```
<span id="page-8-1"></span>ValidCorrGpois *Validates Pairwise Correlations*

#### Description

ValidCorrGpois checks the validity of the values of pairwise correlations including positive definiteness, symmetry, and correctness of the dimensions.

#### Usage

```
ValidCorrGpois(corMat, theta.vec, lambda.vec, verbose = TRUE)
```
# Arguments

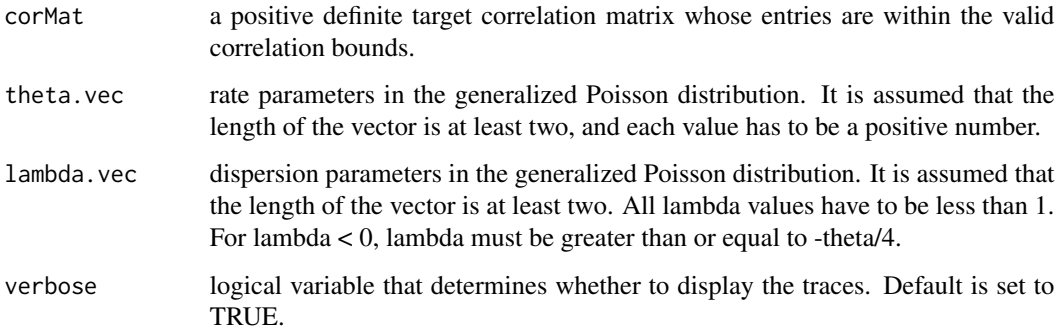

#### Value

TRUE or FALSE.

# References

Amatya, A. and Demirtas, H. (2017). PoisNor: An R package for generation of multivariate data with Poisson and normal marginals. *Communications in Statistics - Simulation and Computation*, 46(3), 2241-2253.

Demirtas, H. and Hedeker, D. (2011). A practical way for computing approximate lower and upper correlation bounds. *The American Statistician*, 65(2), 104-109.

```
ValidCorrGpois(matrix(c(1, 0.9, 0.9, 1), byrow = TRUE, nrow = 2),
              c(0.5, 0.5), c(0.1, 0.105), verbose = TRUE)
ValidCorrGpois(matrix(c(1, 0.9, 0.9, 1), byrow = TRUE, nrow = 2),
              c(3, 2), c(-0.3, -0.2), verbose = TRUE)
```
# <span id="page-10-0"></span>Index

CmatStarGpois, *[2](#page-1-0)*, [3](#page-2-0) ComputeCorrGpois, *[2](#page-1-0)*, [4](#page-3-0) CorrNNGpois, *[2](#page-1-0)*, [5](#page-4-0)

GenMVGpois, *[2](#page-1-0)*, [6](#page-5-0) GenUniGpois, *[2](#page-1-0)*, [7](#page-6-0)

QuantileGpois, *[2](#page-1-0)*, [8](#page-7-0)

RNGforGPD-package, [2](#page-1-0)

ValidCorrGpois, *[2](#page-1-0)*, [9](#page-8-0)